# The bsseq user's guide

Kasper Daniel Hansen khansen@jhsph.edu

Modified: October 13, 2012. Compiled: October 13, 2014

# 1 Capabilities

The packages required for this vignette are

> library(bsseq)

### Introduction

This R package is the reference implementation of the BSmooth algorithm for analyzing whole-genome bisulfite sequencing (WGBS) data. This package does not contain alignment software, which is available from <http://rafalab.jhsph.edu/bsmooth>. This package is not intended for analysis of single-loci bisulfite sequencing (typically Sanger bisulfite sequencing or pyro bisulfite sequencing).

The package has been used to analyze capture bisulfite sequencing data. For this type of data, the most useful parts of the package is its data-handling functions. The BSmooth algorithm itself may not be useful for a standard capture bisulfite sequencing experiment, since it relies heavily on smoothing, which again requires that we have measured methylation in bigger regions of the genome.

The BSmooth algorithm is described in detail in [\[1\]](#page-13-0). It was applied to human cancer data in [\[2\]](#page-13-1) and we have also used it to analyze data from Rhesus Macaque [\[3\]](#page-13-2). Specifically, the algorithm uses smoothing to get reliable semi-local methylation estimates from low-coverage bisulfite sequencing. After smoothing it uses biological replicates to estimate biological variation and identify differentially methylated regions (DMRs). The smoothing portion could be used even on a single sample, but we believe that variation between individuals is an important aspect of DNA methylation and needs to be accounted for, see also [\[4\]](#page-13-3) for a relevant discussion.

The main focus for our development has been the analysis of CpG methylation in humans, and we have successfully used it in other primates [\[3\]](#page-13-2). It is highly likely that the approach will work in non-human organisms, but care must be taken: the smoothing parameters (which we have selected based on human data) should be evaluated carefully. Furthermore, it may not be suitable at all for organisms with vastly different (from humans) methylation structures.

With respect to non-CpG methylation, the situation is mixed. We have never used the algorithm to analyze non-CpG methylation, but it should be straightforward to do so. However, the data structures used in the current code might not conveniently scale from the 28.2M CpGs in the human genome to the roughly 2x585M Cs (it may well be possible to do an separate analysis for each chromosome). This should be less of an issue for organisms with smaller genomes. We are considering changing these underlying data structures to allow for easier analysis of non-CpG methylation in humans.

#### System Requirements

The package requires that all the data is loaded into system memory. By "data" we do not mean the individual reads (which is big for a whole-genome experiment). Instead, what we need are summarized data given us the number of reads supporting methylation as well as the total number of reads at each loci. Focusing on human data, we need to work with objects with a maximum of 28.2 million entries, per sample (since there are roughly 28.2 millions CpGs in the human genome). This provides us with an upper limit on the data object.

Based on this, the 8 samples from [\[2\]](#page-13-1) including the smoothed values, take up roughly 1.2GB of RAM, meaning an analysis can easily be done with 8GB of RAM. In order to improve speed, the package allows for easy parallel processing of samples/chromosomes. This will require multiple copies of the data object for each core used, increasing the memory usage substantially to perhaps even 32GB. This can be avoided by processing the samples sequentially at the cost of speed.

On a 64GB node, the 8 samples from [\[2\]](#page-13-1) takes roughly one hour to process in parallel using 8 cores (using much less than 64GB of RAM in total). This does not including parsing the data from the alignment output files.

### Some terminology

Because not all methylation happens at CpG sites, we have tried to use the term"methylation loci" instead of CpG. We use this term to refer to a single-base methylation site.

Some standard terms from the DNA methylation field: differentially methylated region (DMR), hyper methylation (methylation that is higher in one condition/sample than in another), hypo methylation (methylation that is lower in one condition/sample than in another), and finally differentially methylated position (DMP) referring to a single loci.

#### Citation

If you use this package, please cite our BSmooth paper:

Hansen, D. K, Langmead, Benjamin, Irizarry and A. R (2012). "BSmooth: from whole genome bisulfite sequencing reads to differentially methylated regions." Genome Biology, 13, pp. R83.

# 2 Overview

The package assumes that the following data has been extracted from alignments:

- 1. genomic positions, including chromosome and location, for methylation loci.
- 2. a (matrix) of M (Methylation) values, describing the number of read supporting methylation covering a single loci. Each row in this matrix is a methylation loci and each column is a sample.
- 3. a (matrix) of Cov (Coverage) values, describing the number of read supporting methylation covering a single loci. Each row in this matrix is a methylation loci and each column is a sample.

We can have a look at some data from [\[5\]](#page-13-4), specifically chromosome 22 from the IMR90 cell line.

> data(BS.chr22) > BS.chr22

```
An object of type 'BSseq' with
 494728 methylation loci
 2 samples
has not been smoothed
```
The genomic positions are stored as a GRanges object GRanges are general genomic regions; we represent a single base methylation loci as an interval of width 1 (which may seem a bit strange, but there are good reasons for this). For example, the first 4 loci in the Lister data are

```
> head(granges(BS. chr22), n = 4)
```
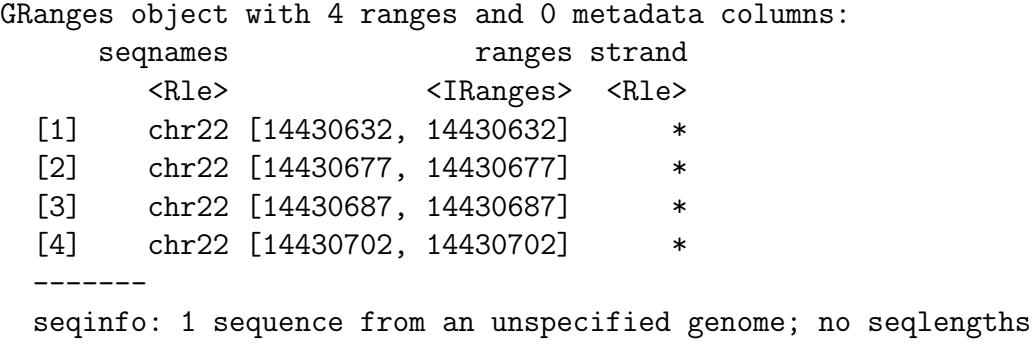

We also have the M and Cov matrices

> head(getCoverage(BS.chr22, type =  $'M''$ ),  $n = 4$ )

 $[,1]$   $[,2]$ [1,] 17 20  $[2,] 4 20$ [3,] 6 19  $[4,] 2 4$ 

> head(getCoverage(BS.chr22), n = 4)

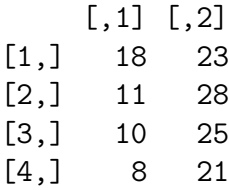

Since CpG methylation is symmetric on the two strands of a chromosome, we aggregated reads on the forward and reverse strand to form a single value, and we assume the genomic position points to the C of the CpG. It is not crucial in any way to do this, one may easily analyze each strand separately, but CpG methylation is symmetric and this halves the number of loci.

How to input your methylation data into this data structure (called a BSseq object) is described in a section below. We also have a section on how to operate on these types of objects.

An analysis typically consists of the following steps.

- 1. Smoothing, using the function BSmooth.
- 2. Compute t-statistics, using the function BSmooth.tstat. This converts the BSseq object into a BSseqTstat object.
- 3. Threshold these t-statistics to identify DMRs, using the function dmrFinder, returning a simple data.frame.

It is usually a good idea to look at the smoothed data either before or after identifying DMRs. This can be done using the functions plotRegion and plotManyRegions.

We also have functions for assessing goodness of fit for binomial and poison models; this is like to be of marginal interest to most users. See the man page for binomialGoodnessOfFit.

We also allow for easy computation of Fisher's exact test for each loci, using the function fisherTests.

# 3 Using objects of class BSseq

#### Basic operations

Objects of class BSseq contains a GRanges object with the genomic locations. This GRanges object can be obtained by granges. A number of standard GRanges methods works directly on the R.codeBSseq object, such as start, end, seqnames (chromosome names) etc.

These objects also contains a phenoData object for sample pheno data. Useful methods are sampleNames, pData.

Finally, we have methods such as dim, ncol (number of columns; number of samples), nrow (number of rows; number of methylation loci).

Objects can be subsetted using two indicies BSseq[i,j] with the first index being methylation loci and the second index being samples. Another very useful way of subsetting the object is by using the method subsetByOverlaps. This selects all methylation loci inside a set of genomic intervals (there is a difference between first and second argument and either can be BSseq or GRanges).

Examples:

> dim(BS.chr22)

```
> head(start(BS. chr22), n = 4)
[1] 14430632 14430677 14430687 14430702
> head(seqnames(BS. chr22), n = 4)
factor-Rle of length 4 with 1 run
 Lengths: 4
 Values : chr22
Levels(1): chr22
> sampleNames(BS.chr22)
[1] "r1" "r2"
> pData(BS.chr22)
DataFrame with 2 rows and 1 column
          Rep
   <character>
r1 replicate1
r2 replicate2
```

```
[1] 494728 2
> BS.chr22[1:6,1]
An object of type 'BSseq' with
 6 methylation loci
 1 samples
has not been smoothed
> subsetByOverlaps(BS.chr22,
+ GRanges(seqnames = "chr22",
+ ranges = IRanges(start = 1, end = 2*10^7)))
An object of type 'BSseq' with
 67082 methylation loci
 2 samples
has not been smoothed
```
#### Data handling

We have a number of functions for manipulating one or more **BSseq** objects.

BSseq instantiates an object of class BSseq. Genomic locations are passed in, either as a GRanges object (argument gr) or as chromosome and location vectors (arguments chr and pos). The arguments M and Cov accepts matrices, and it is possible to directly give it a phenoData object.

```
> M <- matrix(0:8, 3, 3)
> Cov \le matrix(1:9, 3, 3)
> BStmp <- BSseq(chr = c("chr1", "chrX", "chr1"), pos = 1:3,+ M = M, Cov = Cov, sampleNames = c("A1","A2", "B"))
```
A BSseq object may be ordered by orderBSseq. This ensures that data from a single chromosome appears in an ordered, contiguous block. There is also the possibility for specifying the chromosome order (this is less important). The smoothing functions assumes that the underlying BSseq has been ordered.

```
> granges(BStmp)
GRanges object with 3 ranges and 0 metadata columns:
     seqnames ranges strand
        <Rle> <IRanges> <Rle>
 [1] chr1 [1, 1] *
 [2] chr1 [3, 3] *
 [3] chrX [2, 2] *
 -------
 seqinfo: 2 sequences from an unspecified genome; no seqlengths
> BStmp <- orderBSseq(BStmp, seqOrder = c("chr1", "chrX"))
> granges(BStmp)
GRanges object with 3 ranges and 0 metadata columns:
     seqnames ranges strand
       <Rle> <IRanges> <Rle>
 [1] chr1 [1, 1] *
 [2] chr1 [3, 3] *
 [3] chrX [2, 2] *
 -------
 seqinfo: 2 sequences from an unspecified genome; no seqlengths
```
chrSelectBSseq performs the often useful task of selecting one or more chromosomes and can also order the output. In case order = TRUE, the output is ordered according to the order of the seqnames argument.

> chrSelectBSseq(BStmp, seqnames = "chr1", order = TRUE)

An object of type 'BSseq' with 2 methylation loci 3 samples has not been smoothed

Of course, in this case the function does little, since BS.chr22 already only contains data from chromosome 22.

combine combines two BSseq objects in the following way: the samples for the return objects is the union of the samples from the two objects, and the methylation loci are the union of the two methylation loci. The two objects do not need to have measured the same loci (in the example below, BStmp has data on chromosome 1 and X)..

```
> BStmp2 <- combine(BStmp, BS.chr22[1:3,])
> granges(BStmp2)
GRanges object with 6 ranges and 0 metadata columns:
    seqnames ranges strand
       <Rle> <IRanges> <Rle>
 [1] chr1 [1, 1] *
 [2] chr1 [ 3, 3] *[3] chrX [2, 2] *
 [4] chr22 [14430632, 14430632] *[5] chr22 [14430677, 14430677] *
 [6] chr22 [14430687, 14430687] *
 -------
 seqinfo: 3 sequences from an unspecified genome; no seqlengths
> getCoverage(BStmp2)
    A1 A2 B r1 r2
[1,] 1 4 7 0 0[2,] 3 6 9 0 0
[3,] 2 5 8 0 0[4,] 0 0 0 18 23
[5,] 0 0 0 11 28
[6,] 0 0 0 10 25
```
collapseBSseq performs the often useful task of adding several columns of a BSseq object. This is often used in the beginning of an analysis where each column may correspond to a lane and several such columns represents the data for a single biological sample.

```
> collapseBSseq(BStmp, columns = c("A", "A", "B"))
```

```
An object of type 'BSseq' with
  3 methylation loci
  2 samples
has not been smoothed
```
### Obtaining coverage (methylation)

Coverage, either Cov or M values, are obtained by getCoverage, using the type argument:

```
> head(getCoverage(BS.chr22, type = "Cov"), n = 4)
```
 $[,1]$   $[,2]$ [1,] 18 23 [2,] 11 28 [3,] 10 25 [4,] 8 21

> head(getCoverage(BS.chr22, type =  $'M''$ ),  $n = 4$ )

 $[,1]$   $[,2]$  $[1,]$  17 20  $[2,] 4 20$ [3,] 6 19  $[4,] 2 4$ 

This will return a – possibly very large – matrix. It is also possible to get region based coverage by using the regions argument to the function. This argument is either a data.frame (with columns chr, start and end) or a GRanges object. Let us do an example

```
> regions <- GRanges(seqnames = c("chr22", "chr22"),
+ ranges = IRanges(start = 1.5 * 10^7 + c(0,200000),
+ width = 1000))
> getCoverage(BS.chr22, regions = regions, what = "perRegionTotal")
   r1 r2
[1,] 30 38
[2,] NA NA
```
When what is perRegionTotal the return value is the total coverage of each region (and note that regions without coverage return NA). Similarly, perRegionAverage yields the average coverage in the region. However, it is often useful to get the actual values, like

```
> getCoverage(BS.chr22, regions = regions, what = "perBase")
[[1]]
    [,1] [,2][1,] 21 30
[2,] 2 8[3,] 7 0[[2]]
NULL
```
This is the default behaviour, and it returns a list where each element corresponds to a region. Note that regions with no coverage gets a NULL.

Methylation estimates can be obtained in the same way, using the function getMeth. If type is set to raw the function returns simple single-loci methylation estimates (which are M/Cov). To get smoothed estimates, the BSseq object needs to have been smoothed using Bsmooth, and type set to smooth (default). The getCoverage, getMeth has a regions and a what argument. For getMeth the what argument can be perBase or perRegion (the later is really the per-region average methylation). Additionally, confidence intervals can be computed using a method taking possibly low coverage loci into account as well as loci where the methylation percentage might be close to 0 or  $1 \vert 6$ . Currently, confidence intervals cannot be computed for region-level summary estimates. Examples

### > getMeth(BS.chr22, regions, type = "raw")

 $[$ [1]]

 $[,1]$   $[,2]$ [1,] 0.1904762 0.1666667 [2,] 1.0000000 0.7500000 [3,] 0.1428571 NaN [[2]]

NULL

> getMeth(BS.chr22, regions[2], type = "raw", what = "perBase")

 $[1]$ NULL

# 4 Reading data

## Alignment output from the BSmooth alignment suite

It is straightforward to read output files (summarized evidence) from the BSmooth alignment suite, using read.bsmooth. This function takes as argument a number of directories, usually corresponding to samples, with the alignment output. Sometimes, one might want to read only certain chromosomes, which can be accomplished by the seqnames argument. Also, the default values of qualityCutoff = 20 ensures that we do not use methylation evidence with a base quality strictly lower than 20 (since we may not be confident whether the read really supports methylation or not). The function read.bsmooth allows for both gzipped and non-gzipped input files. It is faster to read gzipped files, so we recommend gzipping post-alignment.

During the development of BSmooth we experimented with a number of different output formats. These legacy formats can be read with read.umtab and read.umtab2.

### Alignment output from other aligners

We are interested in adding additional parsers to the package; if your favorite alignment software is not supported, feel free to get in touch.

In general, we need summarized methylation evidence. In short, for each methylation loci, we need to know how many reads cover the loci and how many of those reads support methylation.

As an example, consider the Lister data. The files posted online looks like

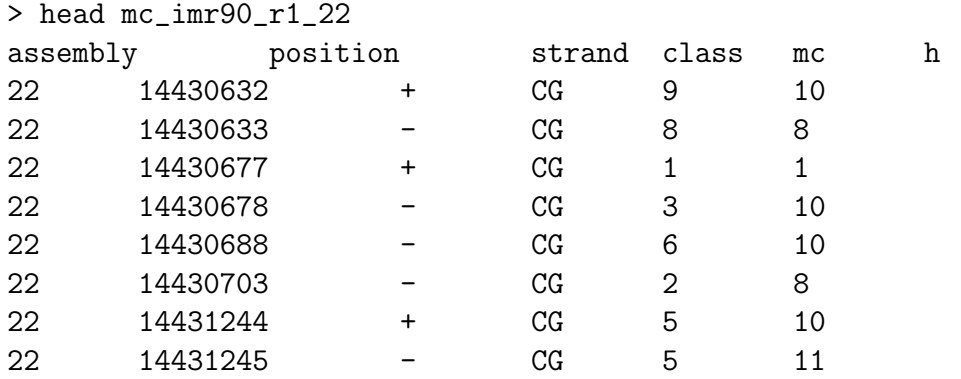

For these files, the evidence is split by strand. It is often easiest to read in one sample at a time, instantiate a BSseq object and the use combine and collapseBSseq to combine the samples, since these functions deal objects that have different sets of CpGs. In the Lister data, note that the position is the position of the "C", so basically, if you want to combine the evidence from both strands, CpGs on the "-" strand needs to have 1 subtracted from their position. A full script showing how these files are used to create BS.chr22 can be found in inst/scripts/get\_BS.chr22.R in the bsseq package. The path of this file may be found by

```
> system.file("scripts", "get_BS.chr22.R", package = "bsseq")
```

```
[1] "/tmp/RtmpuGwhfx/Rinst94c16e0c72/bsseq/scripts/get_BS.chr22.R"
```
# Analysis

Computing smoothed methylation levels is simple. We subset BS.chr22 so we only smooth 1 sample, for run-time purpose

```
> BS.chr22.1 <- BSmooth(BS.chr22[,"r1"], verbose = TRUE)
```

```
[BSmooth] preprocessing ... done in 1.4 sec
[BSmooth] smoothing by 'sample' (mc.cores = 1, mc.preschedule = FALSE)
[BSmooth] sample r1 (out of 1), done in 50.5 sec
[BSmooth] smoothing done in 50.6 sec
> BS.chr22.1
An object of type 'BSseq' with
 494728 methylation loci
  1 samples
has been smoothed with
```

```
BSmooth (ns = 70, h = 1000, maxGap = 100000000)
```
A number of arguments pertains to using multiple cores. This is useful if you have multiple samples or chromosomes.  $mc.core$  tells BSmooth how many cores to use and parallelBy describes whether the parallelization is over samples or chromosomes. If the parallelization is over samples, each core will compute the smoothing of the entire genome. And if it is over samples, each cores will smooth all samples for one or more chromosomes. The appropriate choice depends on the number of samples and cpu cores available. If you have the exact same number of samples as cores, the fastest is parallelBy = "sample". If you have less samples than cores, the fastest is **parallel** By = "chromosome". The argument mc.preshedule should not need to be changed (unless perhaps if a small value of maxGap is uses); see the man page for parallel::mclapply. Note that setting mc.cores to a value greater than 1 is not support on MS Windows due to a limitation of the operating system.

For a more detailed discussion of the analysis tools, read the companion vignette "Analyzing WGBS with the bsseq package", which also finding DMRs and plotting them.

Fisher's exact tests may be efficiently computed using the function fisherTests.

Binomial and poisson goodness of fit tests statistics may be computed using binomialGoodnessOfFit and poissonGoodnessOfFit.

# References

- <span id="page-13-0"></span>[1] Kasper D Hansen, Benjamin Langmead, and Rafael A Irizarry. BSmooth: from whole genome bisulfite sequencing reads to differentially methylated regions. Genome Biology, 13(10):R83, 2012. [doi:10.1186/gb-2012-13-10-r83](http://dx.doi.org/10.1186/gb-2012-13-10-r83), [PMID:23034175](http://www.ncbi.nlm.nih.gov/pubmed/23034175).
- <span id="page-13-1"></span>[2] Kasper D Hansen, Winston Timp, Hector Corrada Bravo, Sarven Sabunciyan, Benjamin Langmead, Oliver G. McDonald, Bo Wen, Hao Wu, Yun Liu, Dihn Diep, Eirikur Briem, Kun Zhang, Rafael A Irizarry, and Andrew P Feinberg. Generalized Loss of Stability of Epigenetic Domains Across Cancer Types. Nature Genetics, 43(8):768–775, 2011. [doi:10.1038/ng.865](http://dx.doi.org/10.1038/ng.865), [PMID:21706001](http://www.ncbi.nlm.nih.gov/pubmed/21706001).
- <span id="page-13-2"></span>[3] Jenny Tung, Luis B Barreiro, Zachary P Johnson, Kasper D Hansen, Vasiliki Michopoulos, Donna Toufexis, Katelyn Michelini, Mark E Wilson, and Yoav Gilad. Social environment is associated with gene regulatory variation in the rhesus macaque immune system. PNAS, 109(17):6490–6495, 2012. [doi:10.1073/pnas.1202734109](http://dx.doi.org/10.1073/pnas.1202734109), [PMID:22493251](http://www.ncbi.nlm.nih.gov/pubmed/22493251).
- <span id="page-13-3"></span>[4] Kasper D Hansen, Zhijin Wu, Rafael A Irizarry, and Jeffrey T Leek. Sequencing technology does not eliminate biological variability. Nature Biotechnology, 29(7):572–573, 2011. [doi:10.1038/nbt.1910](http://dx.doi.org/10.1038/nbt.1910), [PMID:21747377](http://www.ncbi.nlm.nih.gov/pubmed/21747377).
- <span id="page-13-4"></span>[5] Ryan Lister, Mattia Pelizzola, Robert H Dowen, R David Hawkins, Gary C Hon, Julian Tonti-Filippini, Joseph R Nery, Leonard Lee, Zhen Ye, Que-Minh Ngo, Lee Edsall, Jessica Antosiewicz-Bourget, Ron Stewart, Victor Ruotti, A Harvey Millar,

James A Thomson, Bing Ren, and Joseph R Ecker. Human DNA methylomes at base resolution show widespread epigenomic differences. Nature, 462(7271):315–322, 2009. [doi:10.1038/nature08514](http://dx.doi.org/10.1038/nature08514), [PMID:19829295](http://www.ncbi.nlm.nih.gov/pubmed/19829295).

<span id="page-14-0"></span>[6] Alan Agresti and Brent Coull. Approximate Is Better than "Exact" for Interval Estimation of Binomial Proportions. The American Statistician, 52(2):119–126, 1998. URL: [http:](http://www.jstor.org/stable/2685469) [//www.jstor.org/stable/2685469](http://www.jstor.org/stable/2685469).

# SessionInfo

- R version 3.1.1 Patched (2014-09-25 r66681), x86\_64-unknown-linux-gnu
- Locale: LC\_CTYPE=en\_US.UTF-8, LC\_NUMERIC=C, LC\_TIME=en\_US.UTF-8, LC\_COLLATE=C, LC\_MONETARY=en\_US.UTF-8, LC\_MESSAGES=en\_US.UTF-8, LC\_PAPER=en\_US.UTF-8, LC\_NAME=C, LC\_ADDRESS=C, LC\_TELEPHONE=C, LC\_MEASUREMENT=en\_US.UTF-8, LC\_IDENTIFICATION=C
- Base packages: base, datasets, grDevices, graphics, methods, parallel, stats, stats4, utils
- Other packages: BiocGenerics 0.12.0, GenomeInfoDb 1.2.0, GenomicRanges 1.18.0, IRanges 2.0.0, S4Vectors 0.4.0, bsseq 1.2.0, matrixStats 0.10.0
- Loaded via a namespace (and not attached): Biobase 2.26.0, R.methodsS3 1.6.1, Rcpp 0.11.3, XVector 0.6.0, colorspace 1.2-4, grid 3.1.1, lattice 0.20-29, locfit 1.5-9.1, munsell 0.4.2, plyr 1.8.1, scales 0.2.4, tools 3.1.1